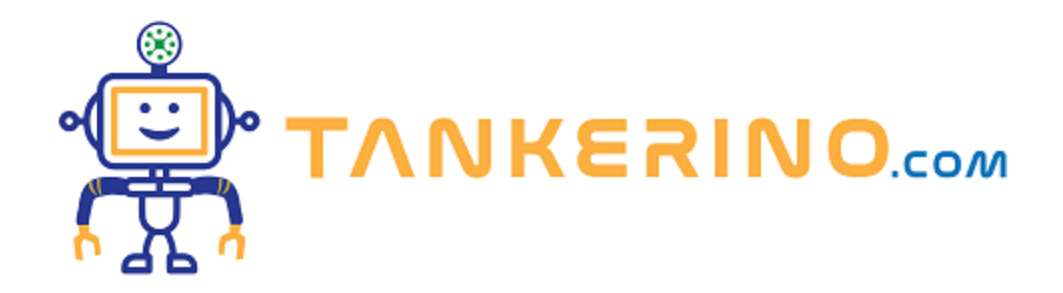

# **Ambiente di sviluppo: editor, browser e strumenti**

**Benvenuti a questa lezione! Quando iniziamo a programmare con JavaScript, è essenziale avere a disposizione gli strumenti giusti. Oggi esploreremo l'ambiente di sviluppo tipico di un programmatore JavaScript e gli strumenti fondamentali che aiutano a rendere il processo più agevole.**

# **1. Editor di codice**

**Un editor di codice è il luogo principale dove scriviamo e modifichiamo il nostro codice. Esistono molti editor, ma alcune caratteristiche chiave che dovresti cercare sono la colorazione della sintassi, il completamento automatico del codice e il supporto per le estensioni.**

**Esempi popolari di editor di codice includono Visual Studio Code (VS Code), Atom, Sublime Text e WebStorm.**

È essenziale scegliere un editor con cui ti senti a tuo agio, poiché passerai molte ore a lavorarci.

#### **2. Browser Web**

**Il browser è il tuo "campo di gioco" quando lavori con JavaScript per lo sviluppo front-end. Ogni browser ha un proprio set di strumenti di sviluppo che ti permettono di ispezionare, testare e debuggare il tuo codice JavaScript.**

**Browser come Google Chrome, Mozilla Firefox, Safari e Microsoft Edge offrono potenti strumenti di sviluppo per gli sviluppatori.**

#### **3. Console e Strumenti di Debug**

**La console del browser è una parte fondamentale degli strumenti di sviluppo. Ti permette di**

**visualizzare errori, log, e di eseguire codice JavaScript in tempo reale. Inoltre, gli strumenti di debug ti permettono di impostare breakpoint, ispezionare variabili e tracciare l'esecuzione del tuo codice passo dopo passo.**

**Imparare a utilizzare efficacemente la console e gli strumenti di debug può risparmiare molto tempo durante lo sviluppo e aiutarti a individuare e risolvere i problemi più velocemente.**

## **4. Gestori di pacchetti e strumenti di compilazione**

**Mentre avanzi con JavaScript, potresti aver bisogno di librerie o framework esterni. I gestori di pacchetti, come npm o yarn, ti aiutano a gestire e installare queste risorse. Inoltre, strumenti come Webpack o Babel possono essere utilizzati per ottimizzare e trasformare il tuo codice per una compatibilità più ampia.**

# **5. Ambiente di sviluppo integrato (IDE)**

**Per gli sviluppatori che desiderano un'esperienza più completa e integrata, un IDE potrebbe essere la** scelta giusta. Oltre alle funzionalità di un editor di codice, gli IDE offrono strumenti per il debugging, **il testing e la gestione del progetto.**

**WebStorm è un esempio di un IDE popolare specificamente progettato per lo sviluppo JavaScript.**

## **Conclusione**

**La configurazione del tuo ambiente di sviluppo è un passo cruciale nella tua carriera da sviluppatore. Sebbene possa sembrare scoraggiante all'inizio, familiarizzare con questi strumenti ti fornirà una base solida da cui partire e renderà il tuo percorso di apprendimento molto più fluido. Buona programmazione!**

**(CC BY-NC-SA 3.0) lezione - by tankerino.com https://www.tankerino.com**

**Questa lezione e' stata realizzata grazie al contributo di:**

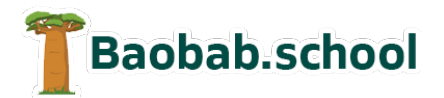

**Risorse per la scuola https://www.baobab.school**

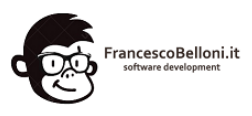

**Siti web a Varese https://www.francescobelloni.it**